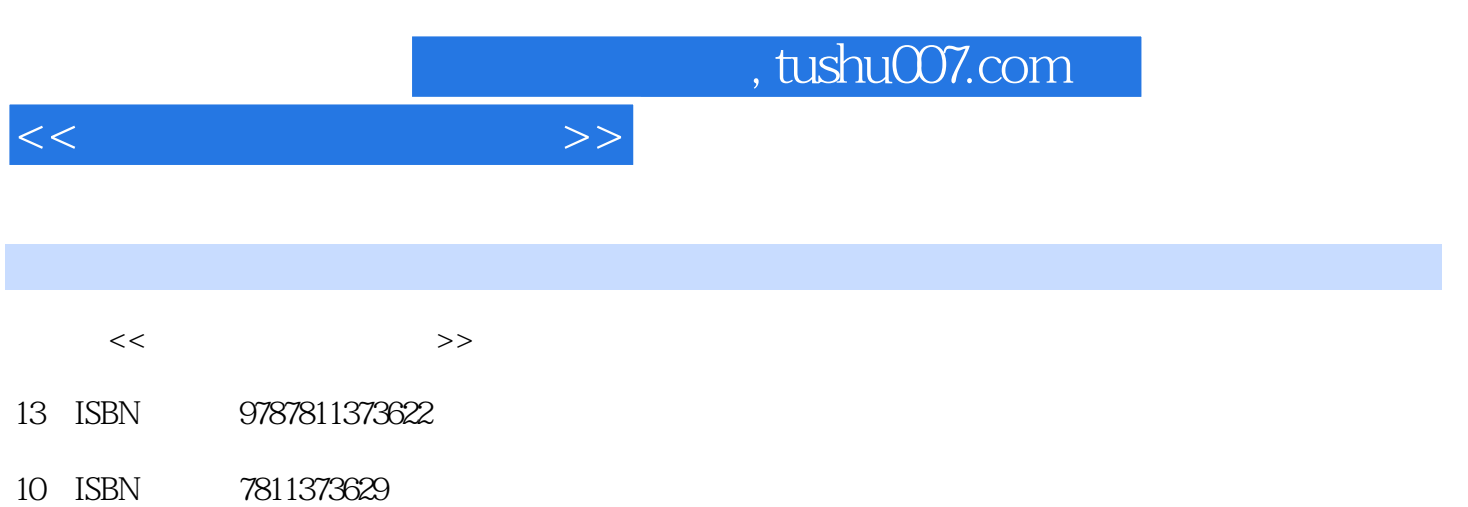

出版时间:2009-09-01

页数:251

PDF

更多资源请访问:http://www.tushu007.com

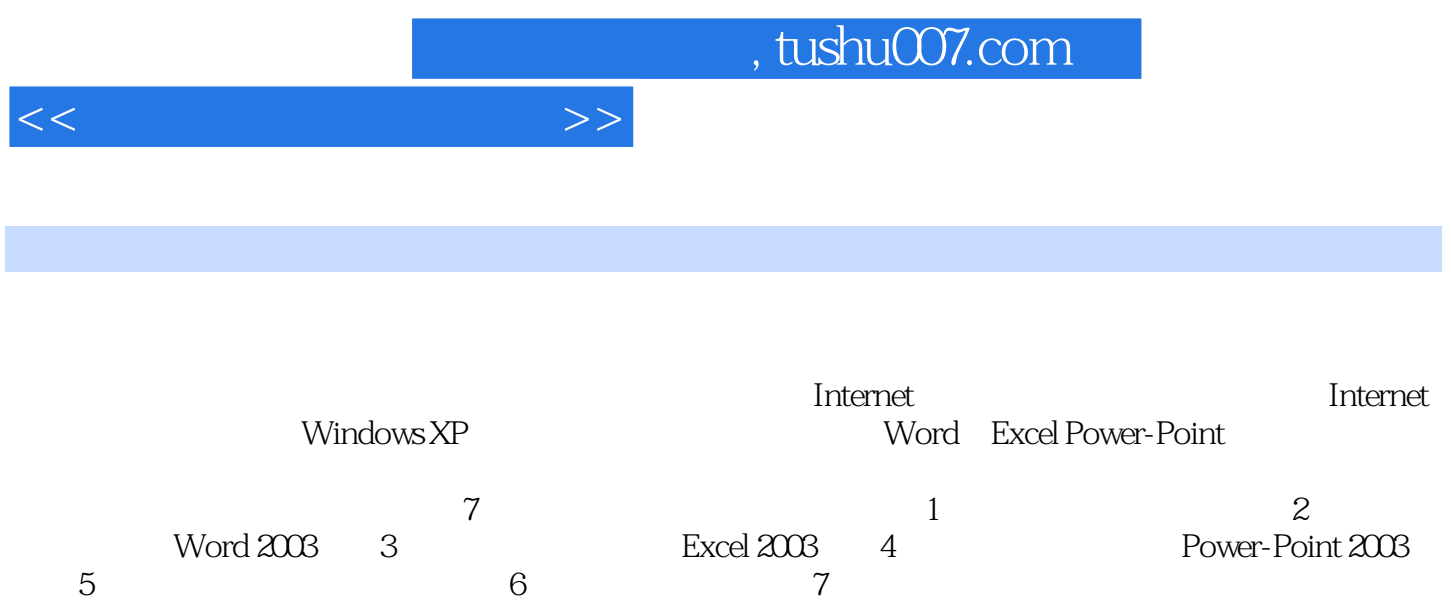

(第5章)、多媒体作品的编辑(第6章)、网络基础(第7章)。

*Page 2*

 $<<$ 

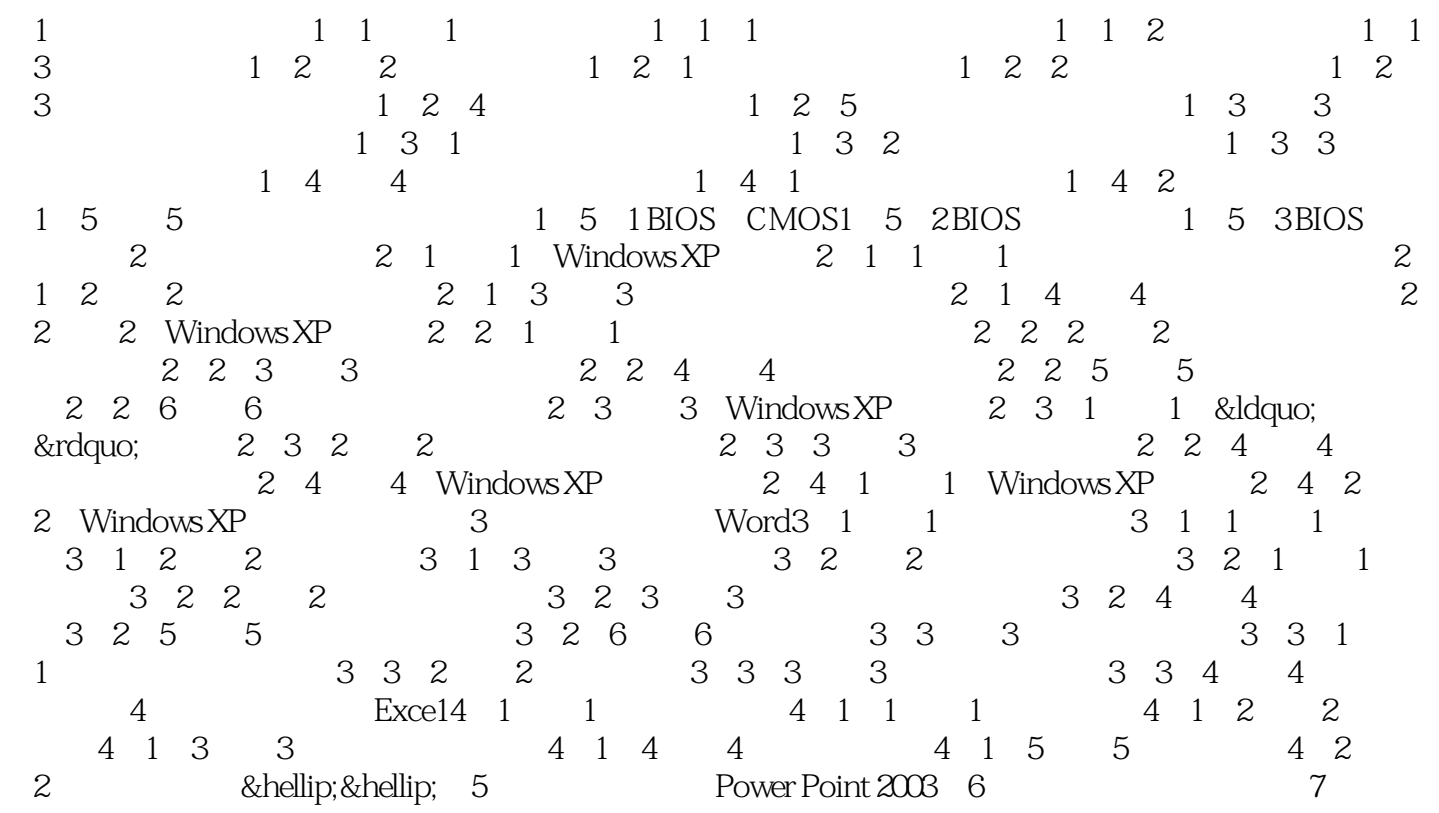

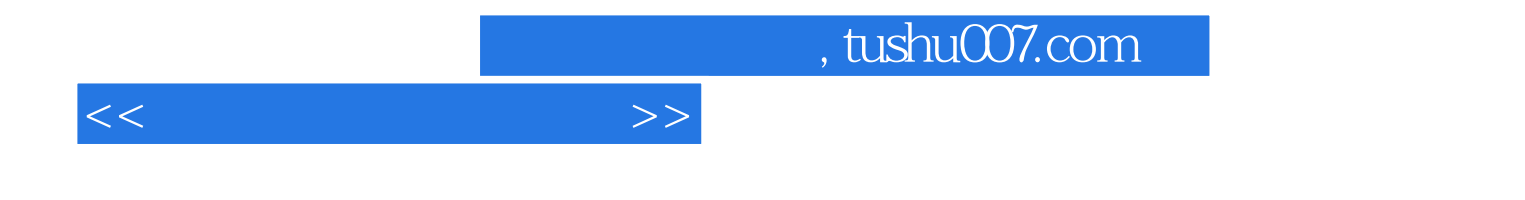

本站所提供下载的PDF图书仅提供预览和简介,请支持正版图书。

更多资源请访问:http://www.tushu007.com